## An Introduction to **PL/SQL**

**1**

Mehdi Azarmi

### Introduction

• PL/SQL is Oracle's *procedural* language extension to SQL, the non-procedural relational database language.

**2**

- Combines power and flexibility of SQL (4GL) with procedural constructs of a 3GL
- Extends SQL by adding
	- Variables and types
	- Control Structures (conditional, loops)
	- Procedures and functions
	- Exception handling
	- …

### Block Definition

- Basic unit of PL/SQL is a block
	- Three possible sections of a block
		- Declarative section
		- Executable section
		- Exception handling
- A block performs a logical unit of work in the program
- Blocks can be nested

#### Block Structure

#### DECLARE.

 /\* Declarative section: variables, types, and local subprograms. \*/

#### BEGIN

 /\* Executable section: procedural and SQL statements go here. \*/ /\* This is the only section of the block that is required. \*/

**4**

#### EXCEPTION

 /\* Exception handling section: error handling statements go here. \*/

END;

#### Executable Section

- The only required section
- Contains constructs such as assignments, branches, loops, procedure calls, and triggers
- SELECT, INSERT, UPDATE, DELETE are supported
	- the SELECT statement has a special form in which a single tuple is placed in variables
- Data definition statements like CREATE, DROP, or ALTER are not allowed.
- PL/SQL is not case sensitive. C style comments ( $\prime^*$  ...  $\prime$ ) may be used.

### Variables and Types

- Declared in the declaration section
- Variables have a specific type associated with them
- Types
	- One of the types used by SQL for database columns
	- A generic type used in PL/SQL
		- Most useful is NUMBER (can hold either an integer or a real number)
		- BOOLEAN (but not supported as a type for database columns)
	- Declared to be the same as the type of some database column
- It is essential that the variable have the same type as the relation column.
	- use the %TYPE operator
		- DECI ARE

myBeer Beers.name%TYPE;

• A variable may also have a type that is a record with several fields beerTuple Beers%ROWTYPE; /\* (name, manufacture)\*/

### Variables - Example

```
DECLARE
     a NUMBER := 3;BEGIN
     a := a + 1;END;
.
run;
               To execute the program
```
- The initial value of any variable, regardless of its type, is NULL.
- This program has no effect when run, because there are no changes to the database.

#### **Example**

CREATE TABLE T1(

e INTEGER,

f INTEGER

);

DELETE FROM T1;

INSERT INTO T1 VALUES(1, 3);

INSERT INTO T1 VALUES(2, 4);

```
/* Above is plain SQL; below is the PL/SQL 
program. */
```
#### DECLARE

a NUMBER;

b NUMBER;

#### BEGIN

SELECT e, f INTO a, b FROM T1 WHERE e>1;

INSERT INTO T1 VALUES(b,a);

END;

#### single tuple

 $\bullet$  If the query returns more than one than one than one than one than one than one than one than one than one than one than  $\mathcal{A}$ 

 $\bullet$  . The SELECT statement in  $\mathbb{R}^n$  statement in  $\mathbb{R}^n$  statement in  $\mathbb{R}^n$ 

 $\bullet$  . There is only one tuple of  $T_1$  that has  $T_1$  that has  $T_1$  that has  $T_1$ 

cursor

.

# Control flow in PL/SQL

#### **IF** Statement

• An IF statement looks like:

IF <condition> THEN <statement\_list> ELSE <statement\_list>

END IF;

- The ELSE part is optional
- If you want a multiway branch, use:

```
IF <condition_1> THEN …
ELSIF <condition_2> THEN …
... 
ELSIF <condition_n> THEN …
ELSE …
END IF;
```
### **IF** - Example

#### DECLARE

- a NUMBER;
- b NUMBER;

BEGIN

SELECT  $e$ , f INTO  $a$ , b FROM T1 WHERE  $e>1$ ;

IF b=1 THEN

INSERT INTO T1 VALUES(b,a);

ELSE

INSERT INTO T1 VALUES(b+10,a+10);

END IF;

END;

run;

.

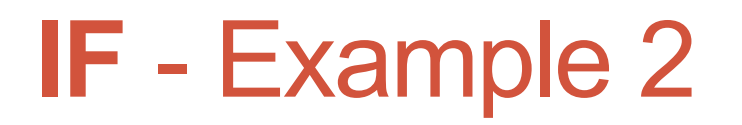

#### DECLARE

TotalStudents NUMBER;

#### BEGIN

SELECT COUNT(\*)

INTO TotalStudents

FROM students;

…

### **IF** and **UPDATE** - Example

#### DECLARE

NewMajor VARCHAR2(10)  $:= 'CS'$ ;

FirstName VARCHAR2(10) := 'Mehdi';

LastName VARCHAR2(10) := 'Azarmi';

#### BEGIN

UPDATE students

SET major = NewMajor

WHERE first name = FirstName

AND last\_name = LastName;

IF SQL%NOTFOUND THEN

INSERT INTO students (ID, first\_name, last\_name, major)

VALUES (student sequence.NEXTVAL, FirstName, LastName, NewMajor); END IF;

END;

/

#### Loops

- A loop allows execution of a set of statements repeatedly
- Types of loops
	- Simple loop
	- Numeric For loop
	- While loop
- Loops are created with the following:

LOOP

```
 <loop_body> /* A list of statements. */
```
END LOOP;

- At least one of the statements in <loop body> should be an EXIT statement of the form
- EXIT WHEN <condition>;

### **LOOP** - Example

#### DECLARE

 $i$  NUMBER  $i = 1;$ 

BEGIN

LOOP

 INSERT INTO T1 VALUES(i,i);  $i := i+1;$  EXIT WHEN i>100; END LOOP; END;

.

run;

### **FOR** and **WHILE** Loops

• A **WHILE** loop can be formed with

 WHILE <condition> LOOP <loop\_body> END LOOP;

• A simple **FOR** loop can be formed with:

 FOR <var> IN <start>..<finish> LOOP <loop\_body>

END LOOP;

• Here, <var> can be any variable; it is local to the for-loop and need not be declared. Also, <start> and <finish> are constants.

### **FOR** - Example

BEGIN

FOR LoopCounter IN 1..50 LOOP

INSERT INTO temp\_table (num\_col)

VALUES (LoopCounter);

END LOOP;

END;

/

#### **Cursors**

- the SELECT statement in PL/SQL only works if the result of the query contains a single tuple
- If the query returns more than one tuple, or you want to manipulate a relation with more than one row, you need to use a cursor
- A cursor creates a named context area as a result of executing an associated SQL statement
- Permits the program to step through the multiple rows displayed by an SQL statement

#### **CURSOR** – Example part1

#### 1) DECLARE

/\* Output variables to hold the result of the query: \*/

- 2) a T1.e%TYPE;
- 3) b T1.f%TYPE;

/\* Cursor declaration: \*/

- 4) CURSOR T1Cursor IS
- 5) SELECT e, f
- 6) FROM T1
- 7) WHERE e < f
- 8) FOR UPDATE;
- 9) BEGIN
- 10) OPEN T1Cursor;

Next page

#### **CURSOR**– Example part2

#### 11) LOOP

- /\* Retrieve each row of the result of the above query into PL/SQL variables: \*/
- 12) FETCH T1Cursor INTO a, b;
	- /\* If there are no more rows to fetch, exit the loop:  $*/$
- 13) EXIT WHEN T1Cursor%NOTFOUND;
	- /\* Delete the current tuple: \*/
- 14) DELETE FROM T1 WHERE CURRENT OF T1Cursor;

/\* Insert the reverse tuple: \*/

- 15) INSERT INTO T1 VALUES(b, a);
- 16) END LOOP;
	- /\* Free cursor used by the query. \*/
- 17) CLOSE T1Cursor;
- 18) END;
- 19) .
- 20) run;

#### Procedure

- PROCEDURE and FUNCTIONS
- Parameters
	- Mode of operation:
		- IN (read-only)
		- OUT (write-only)
		- INOUT (read and write)
	- Type
- the type specifier in a parameter declaration must be unconstrained.
	- Example: CHAR(10) and VARCHAR(20) are illegal
	- CHAR or VARCHAR should be used instead.

### **PROCEDURE** - Template

CREATE OR REPLACE PROCEDURE PROCNAME(PARAMETERS) AS <local\_var\_declarations>

```
BEGIN
```

```
 <procedure_body>
```
END;

run;

.

- The run at the end runs the statement that creates the procedure; it does not execute the procedure.
- To execute the procedure, use another PL/SQL statement, in which the procedure is invoked as an executable statement.
	- For example:

```
BEGIN addtuple1(99); END;
```

```
Run;
```
.

### **PROCEDURE** – Example 1

```
CREATE TABLE T2 (
     a INTEGER,
   b CHAR(10)
);
CREATE PROCEDURE addtuple2(
     x IN T2.a%TYPE,
     y IN T2.b%TYPE)
```

```
AS
```
BEGIN

```
 INSERT INTO T2(a, b)
    VALUES(x, y);
END addtuple2;
```
run;

.

```
• Now, to add a tuple (10, 'abc') to T2:
BEGIN
     addtuple2(10, 'abc');
END;
.
```
run;

### **PROCEDURE** – Example 2

```
CREATE TABLE T3 (
   a INTEGER,
   b INTEGER
```
);

CREATE PROCEDURE addtuple3(a NUMBER, b OUT NUMBER)

AS

BEGIN

 $b := 4$ ;

```
 INSERT INTO T3 VALUES(a, b);
```
END;

Run;

.

DECLARE

v NUMBER;

BEGIN

 addtuple3(10, v); /\* second parameter should be an *lvalue*\*/ END;

run;

.

### **PROCEDURE** – Final Notes

- We can also write functions instead of procedures. In a function declaration, we follow the parameter list by RETURN and the type of the return value:
	- CREATE FUNCTION <func\_name>(<param\_list>) RETURN <return\_type> AS ...
	- In the body of the function definition, "RETURN <expression>;" exits from the function and returns the value of  $\leq$  expression  $\geq$ .
- To find out what procedures and functions you have created, use the following SQL query:

select object\_type, object\_name

from user\_objects

where object\_type = 'PROCEDURE' or object\_type = 'FUNCTION';

• To drop a stored procedure/function:

drop procedure <procedure\_name>;

drop function <function name>;

### **Printing**

• Always use the following line (setting output buffer) at the beginning of your SQL file:

set serveroutput on size 32000

• Printing a line:

```
 dbms_output.put_line(VAR1|| '. ' || VAR2);
```
• You may declare and use a *bind variable* to print a *local variable*

```
VARIABLE x NUMBER
BEGIN
: x := 1;END;
.
run;
PRINT :x;
```
## **Debugging**

• PL/SQL does not always tell you about compilation errors. Instead, it gives you a cryptic message such as:

"procedure created with compilation errors".

• If you don't see what is wrong immediately, try issuing the command

show errors procedure <procedure\_name>;

- Alternatively, you can type, SHO ERR (short for SHOW ERRORS) to see the most recent compilation error.
- Note that the location of the error given as part of the error message is not always accurate!

### Performance of PL/SQL

- SQL results in many network trips, one for each SQL statement
- PL/SQL permits several SQL statements to be bundled into a single block
- Results in fewer calls to database
	- Less network traffic
	- faster response time

### References

- [http://infolab.stanford.edu/~ullman/fcdb/oracle/or](http://infolab.stanford.edu/~ullman/fcdb/oracle/or-plsql.html)[plsql.html](http://infolab.stanford.edu/~ullman/fcdb/oracle/or-plsql.html)
- Oracle PL/SQL Programming: Covers Versions Through Oracle Database 11g Release 2, by Steven Feuerstein and Bill Pribyl (Oct 1, 2009)